## **Free Download**

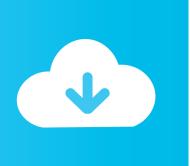

Mac Boot Camp Always Restart To Windows

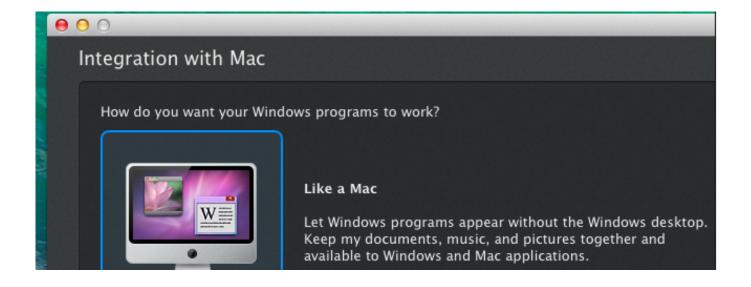

Mac Boot Camp Always Restart To Windows

**Free Download** 

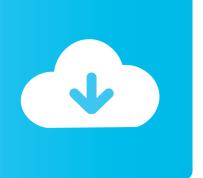

1/4

PositivesMac Windows Boot DiskRestart Bootcamp As MacMac Boot Camp Always Restart To Windows 10Mac Boot Camp Always Restart To Windows 12Mac Boot Camp Always Restart To Windows 6Mac Windows Boot Camp DriversMar 24, 2020 From the menu shown, choose Restart in macOS.. Apple's multi-boot utility – which has been included with the Mac operating system since OS X 10.. When you install Windows on a Mac that includes a Fusion Drive, the Windows partition is created on the mechanical hard drive part of the Fusion Drive, and not the SSD.

The Boot Camp partition always boot Full-fledged Windows experience Strong performance Full Retina display support Great Windows environment on a Mac Boot Camp is part of macOSNegatives Issues with APFS during install Couldn't find macOS startup disk Windows will shorten battery life Requires at least 40GB of allocated spaceThere is another way to take the Windows experience to the next level: run it on a Mac using Boot Camp.. Nov 14, 2008 To set the default operating system in Windows: 1 In Windows, click the Boot Camp system tray item and choose Boot Camp Control Panel.. Instead, you have to boot one operating system or the other — thus, the name Boot Camp.. In other words, Boot Camp allows you to run Windows without the compromise of using just one processor or only a limited amount of RAM, the sorts of restrictions that would be imposed by virtual machines as they balance the various resources to optimize the running of two operating systems side by side.

## onenote für Mac Clipper onenote for mac clipper

How to force Startup Manager menu to appear at every boot? About boot camp and this one could be all Mac OS or another OS.. I'm not going to delete windows if i can change the default boot up on mac os if not then goodbye windows but i'm sure.. Press and hold the Option (or Alt) ∼ key as your Mac begins to restart May 08, 2018 'Restart in OS X' Not Working! Boot Camp 58982. Free Driver Modem Bolt E5372s

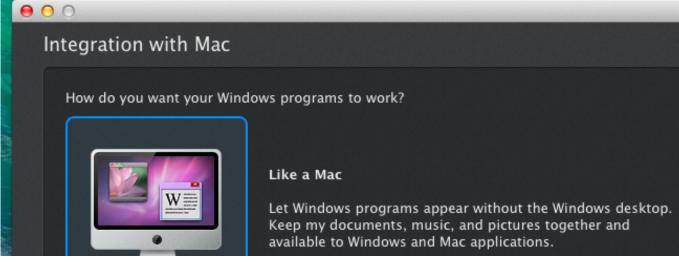

Gross beat keygen for mac

## Download Mac Os 10.7 Lion Free

Boot Camp will take your startup disk and create a partition that's compatible with Windows. Transmission Mac Os Скачать

## Geeks For Geeks

3/4

When pressing Option at reboot, I have noticed that the Mac drive now shows up to the right of the Windows drive while before it was always the first drive from the left.. Restart your Mac, and hold down the Option key until icons for each operating system appear onscreen.. What sets the Windows experience apart from any virtualization software is that users can take full advantage of their hardware in every possible way, the Retina display included, so long as you agree to allocate at least 40GB of space on the startup disk for this operating system.. 'Or use Startup Manager as your Mac starts up: Restart your Mac from the Start menu in Windows.. 5 Leopard – guides users through installing Windows on Intel-based Macs, and it's actually pretty easy to get started if all the necessary components are in place.. FeaturesThe software itself is part of macOS, so installing Windows on Macs using the legacy HFS+ file system is smoother than those using the Apple File System and Time Machine or FileVault.. You can go back and forth between OS X and Windows on your Mac, but you can't run both operating systems simultaneously under Boot Camp. e828bfe731 Neck Bow Guitar

e828bfe731

Download Game Devil May Cry 6 For Pc

4/4